## **Übersicht zu den Datenflüssen in den einzelnen Microsoft-Diensten an der LMU**

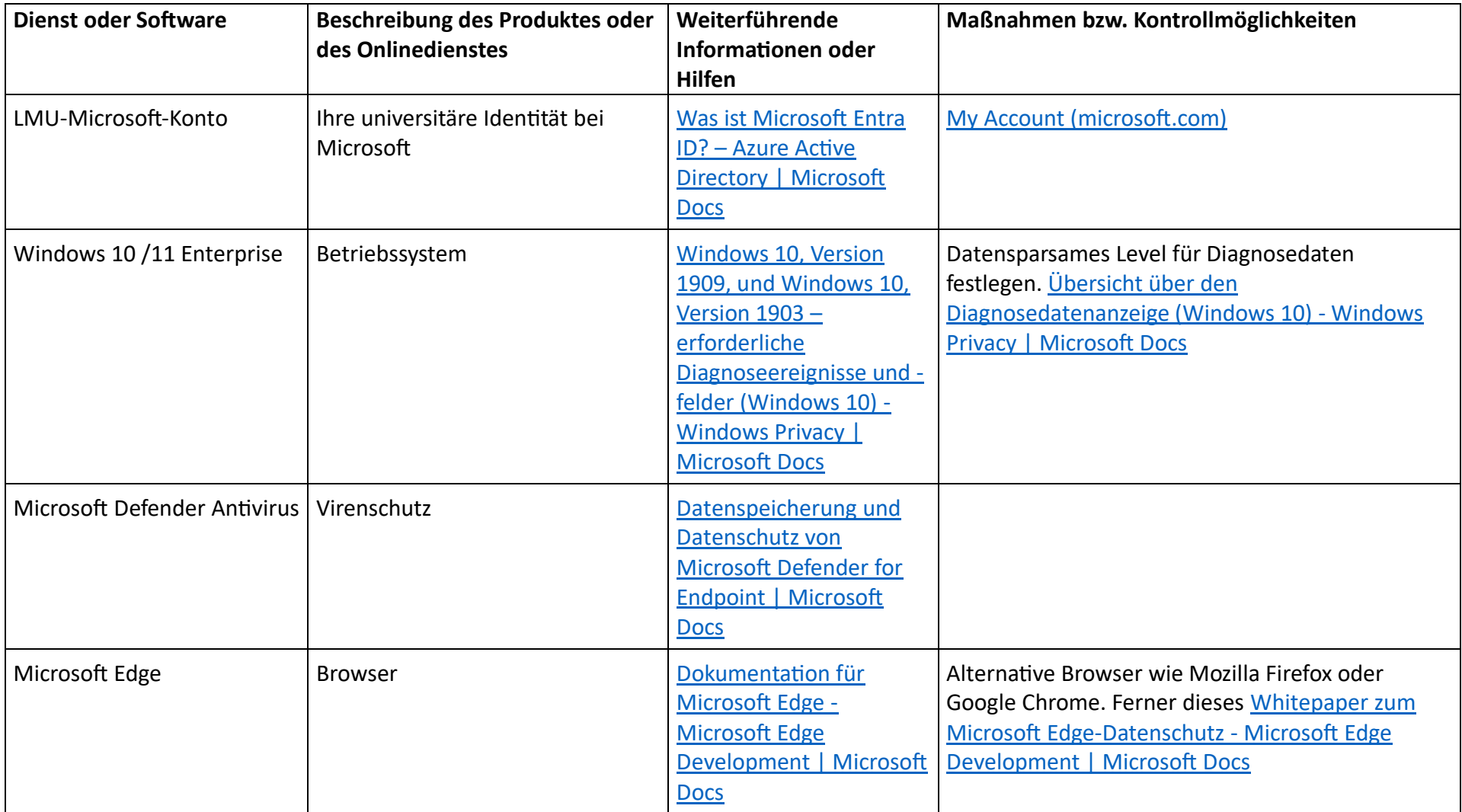

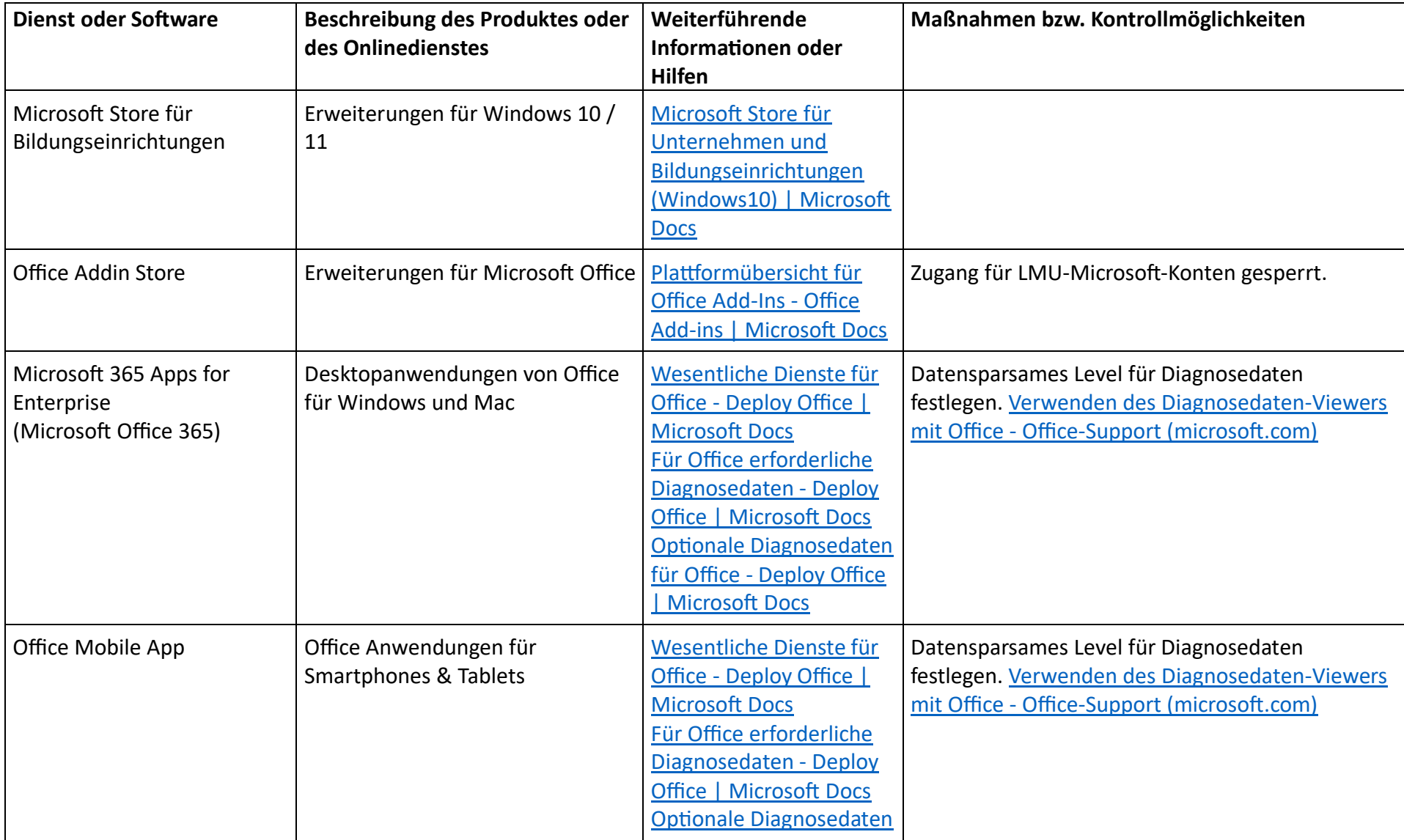

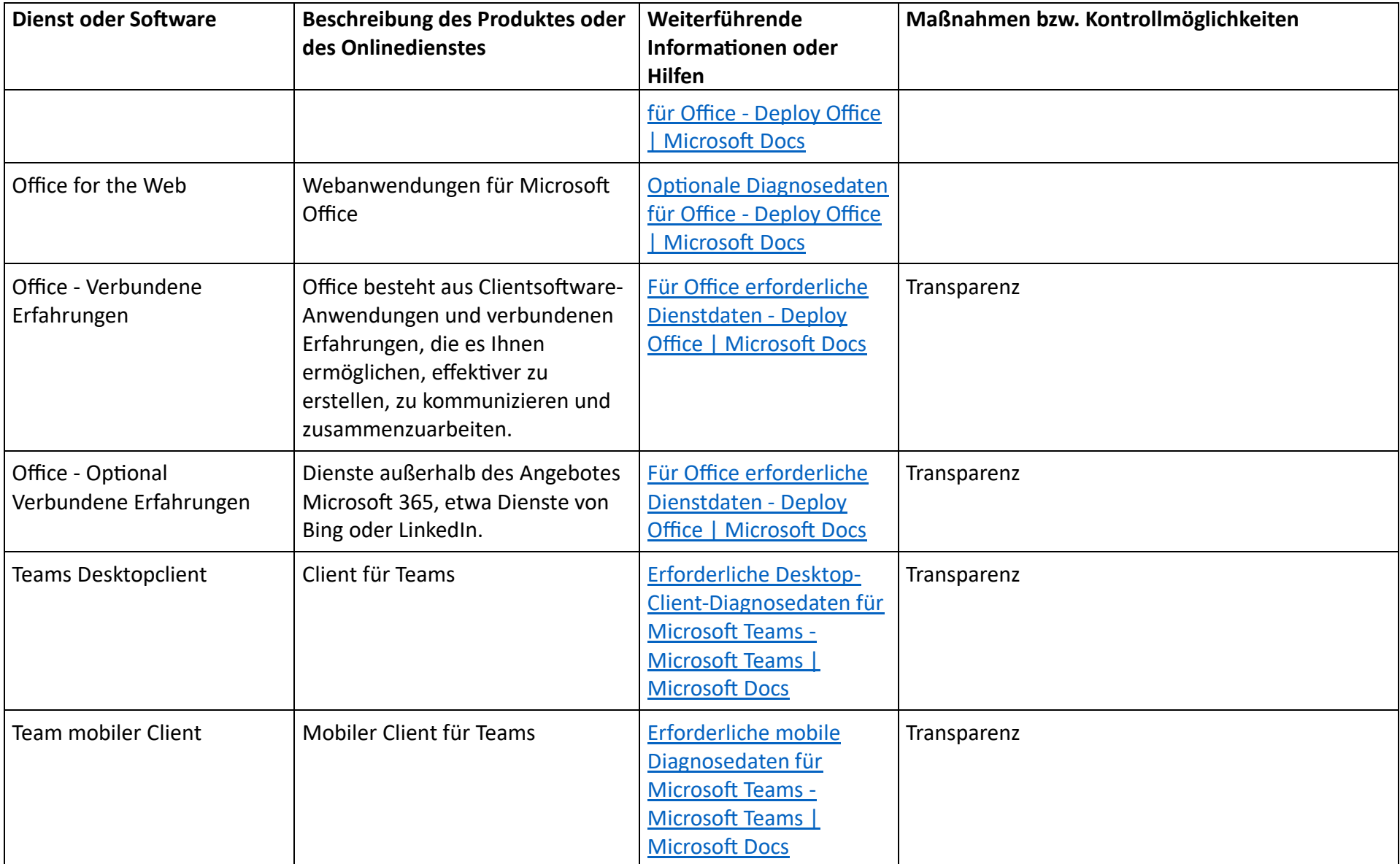

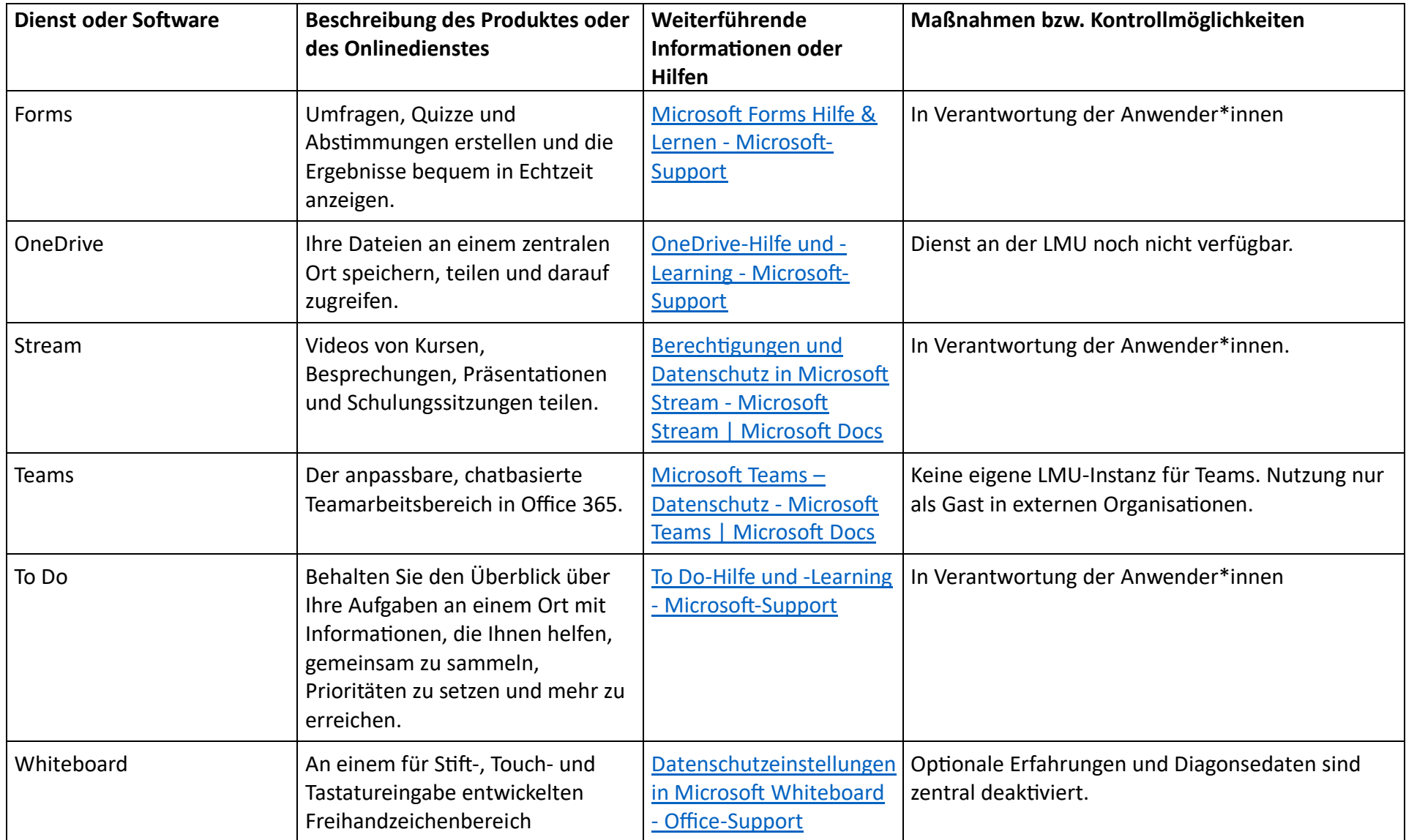

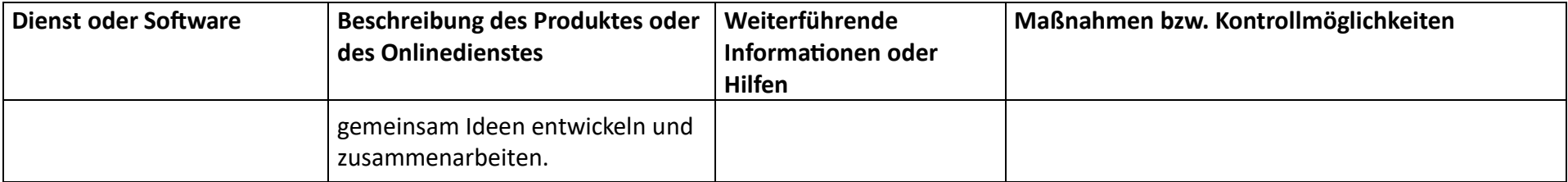

Stand: Februar 2024